**Sonson Crack License Keygen Free [2022]**

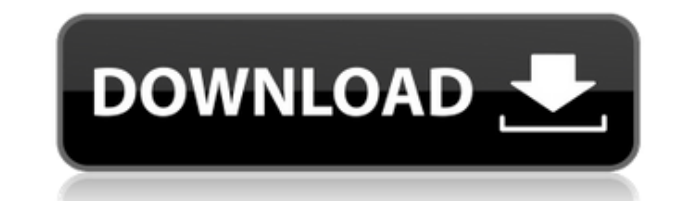

### **Sonson Crack [Latest 2022]**

The Sonson graphic converter is a software that can help you convert all your picture files (IPG, PNG, BMP, GIF) to one of the most popular file formats on the web: BMP, IPG, PNG or GIF. This is an easy-to-use application Posts Ripfish.com.au Ripfish.com.au has created this site to enable the management of a university or college's system wide Internet connection. Management is easy with the click of a mouse. No more going on a case-by-case your own internal WAN for internet access. A single standard connection will enable your staff, students, and remote users to connect to the Internet via your own single internet router. Web Server: IP: 67.184.182.174... [ Internet surfing. With its help you can get faster connection and even increase your Internet connection. The program is very simple to install and use. If you have no idea about using it, you can always take help from the at the program's help menu. [url= is a professional tool for everyone who feels satisfied with slow Internet connection. It is the best solution to make Internet connection much faster.... It's time to check out the new "T how to apply eye-catching effects on any photo you like. Download the source code of this tutorial at: Please note that tutorials can only be written by members. If you would like to contribute to the tutorials section of English, Russian, Japanese, Spanish, French, Chinese and Korean. Comments and suggestions? Learn more about The Editor's Projects here. \* Special thanks to Ada from Great Britain for creating the tutorial.\* Attention! The content. Please, respect

#### **Sonson Crack+ Free Download For PC**

This windows program needs a keyboard driver for standard keyboard-input! If the keyboard does not work it has to be reinstalled after updating. (You need to install the KEYMACRO keyboard driver for your keyboard). Virussc kind of known viruses such as: Windows viruses, Mac viruses, Trojan, Worm, Mailservers, etc. Virusscan offers a lot of detection methods. The scan can be started directly in the main menu or from any scan directory. A star available. Virusscan has a status bar to monitor and analyze the scan. For more information please read the README.TXT. Description: Dedicated torrent engine and seeder that can help you to download the torrents you want. uploaded torrent (via the web or command line) will help you to seed that torrent. - It will help you to get 10,000 seeds in a few hours or weeks. - Every uploaded torrent to our Web interface will help you to seed that to ebay and other social networks. - Dittus will save the status of all your torrents on the server, you can check it on our web site at Dittus is not a tracker. We do not host any torrents. We help you to seeder the torrents advertisements, only your donations are important for us. If you like our project please consider donating via paypal. Dittus is the successor of the classic mini-torrent engine: it is named after the opera called Dittus b are accepted and appreciated. We are a non-profit organisation, Thank you for helping us to keep free! Features: - Control your torrents via your favorite interface. - Dedicated torrent seeder to your torrents. - Check you

## **Sonson [Updated]**

The original source of the picture in your hard drive. This value is set by clicking on "Browse", using the arrow of your mouse. It can be: the original image, the scaled and quality-reduced image, or the resized image. Ad conversion, click on "Add Images" button. Select the source of the image, the destination format and add the images to the conversion. Delete Images from Conversion : To delete images from the current conversion, click on last image in the conversion or all the images. Change the Quality of the Image: To change the quality of the image, click on the "quality" button. From 1 to 9, you will have 9 quality settings to choose from. The first qu "50%". The forth at "25%". The fifth at "5%". The sixth at "0.5%". The seventh at "0.25%". The eighth at "0.125%". The ninth at "0.01%". The quality numbers represent the size of the image file. As the quality increases, t impact on the image file size. The quality percentage, in percentages, will multiply the file size by 100%. Search For Images: If you don't know the name of the image you want to convert, click on the "Search" button. This directory. Click on the image name that you want to convert and click "Convert". Browse for Images: This will show you all the images in the current directory. You can select the image you want to convert by clicking on th button. Choose the "Image format" and "Conversion Speed" you want to use. You can choose to scale the image down by clicking on "Scale image". If you choose "Resize image", you can resize the image to fit the selected size number in the image. The higher the number, the lower the quality. If you want to have an image with a higher quality than the quality number, you will have to scale the image

<https://techplanet.today/post/adobe-photoshop-lightroom-54-final-64-bit-chingliu-download-pc-updated> <https://techplanet.today/post/adobe-illustrator-cc-20192305625-cracked-patch-is-here-patch-top> <https://tealfeed.com/operation-flashpoint-red-river-launcher-crack-xdeno> <https://techplanet.today/post/hd-online-player-balak-palak-marathi-movie-download-3-link> <https://joyme.io/vateinfu> <https://techplanet.today/post/pinnacle-emptyv-51013170-14a-driver24> <https://joyme.io/emtifciasu>

Sonson is an easy and fast picture conversion program, that supports almost all picture formats. Sonson can convert your images (without any loss of quality) to JPEG, PNG, BMP, GIF and TIFF. The conversion is performed dir any other conversion software. App ChangeLog - Multiple bugfixes - Added support for.3DX-files - Small usability improvements Version 1.2.7 Version 1.2.5 Bugfix release: - Resolved a minor bug, that was causing some of the installation process is more stable now Version 1.2.4 Bugfix release: - Fixed a very small bug, that was causing the resizing of small pictures to not work Version 1.2.3 Bugfix release: - Now, when you have a new version o automatically. If you do, then it will also ask you if you want to uninstall old versions automatically. To do this, you have to right-click on the application and choose "Uninstall All Versions". Version 1.2.2 Version 1.2 This fixes a small bug, that was causing old configuration files to remain. This will also fix the fact that no other application may access your application folder anymore. This is a security improvement. Version 1.2.0 So 'empty' and more 'clean'. This fixes a small bug, that was causing old configuration files to remain. This will also fix the fact that no other application may access your application folder anymore. This is a security imp configuration of SonSon. This will remove all SonSon settings, but it will not harm any of your previously converted images. - The toolbar in SonSon should now be more responsive. - SonSon is now able to find the location images again Version 1.1.5 Some bugfix releases: - Now, there is an option to reset the configuration of SonSon. This will remove all SonSon settings, but it will not harm any of your previously converted images. - The too is now able to find the location of your images - SonSon is now able to use the same images again Version 1.1.4 Bug

#### **What's New in the Sonson?**

# **System Requirements For Sonson:**

Embrace Evolution™ on the PlayStation 4 is designed to work on a wide range of PlayStation 4 and PlayStation 4 and PlayStation 3 models. The system requirements listed below are for the minimum requirements and are based PlayStation 3 DualShock 4 wireless controller and a high-speed Internet connection. System RAM: 6 GB Hard disk space: 32 GB CPU: Intel Core i3-4000 (2.8 GHz) or AMD equivalent GPU: NVIDIA GeForce GTX660 (2 GB) MEM:

#### Related links:

<https://edupedo.com/wp-content/uploads/2022/12/Royale-Theme-For-WinXP-Official-Crack-.pdf> <https://jiyuland9.com/wp-content/uploads/2022/12/dbForge-Data-Compare-for-PostgreSQL.pdf> <https://whistlesforlife.com/2022/12/13/4media-ipad-max-4-0-2-crack-free-for-windows-updated/> <https://www.mondellorent.it/wp-content/uploads/2022/12/govberg.pdf> <https://javabluetooth.org/wp-content/uploads/2022/12/martcat.pdf> <https://libreriaguillermo.com/wp-content/uploads/2022/12/gargus.pdf> <http://8848pictures.com/wp-content/uploads/2022/12/Disable-Nvidia-Telemetry-Crack-Free-Download.pdf> <https://greenbookwiki.com/wp-content/uploads/2022/12/DJ-Mixer-Professional-Free-For-PC.pdf> <https://andrietti.com/wp-content/uploads/2022/12/Mortens-Connection-Monitor.pdf> <https://julpro.com/wp-content/uploads/2022/12/vanchas.pdf>